Developer

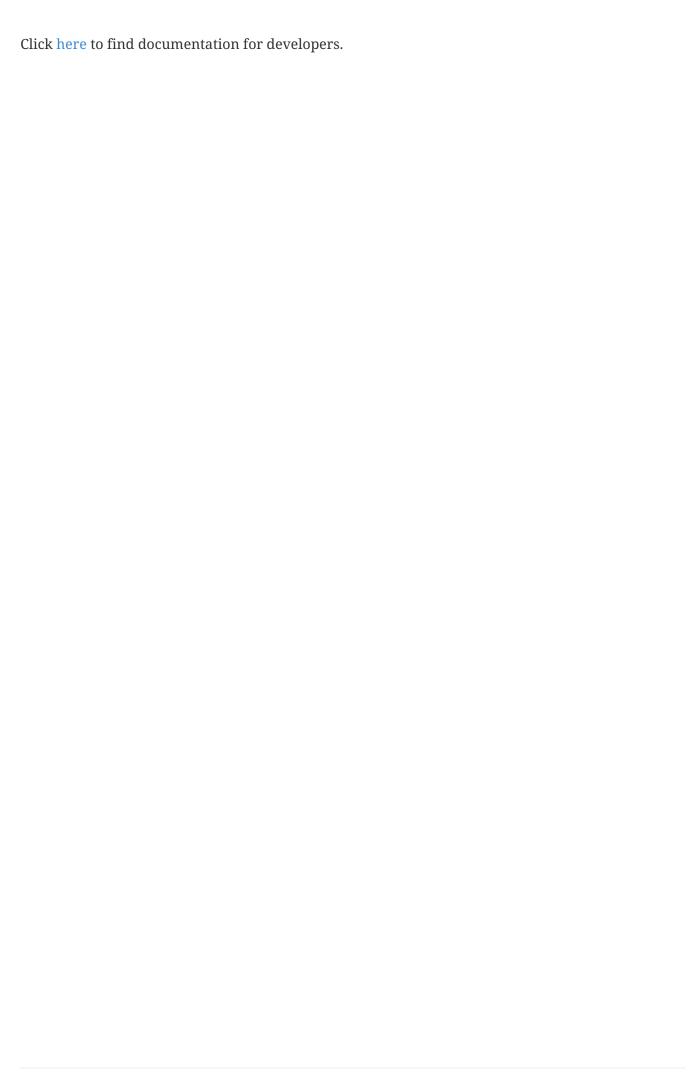